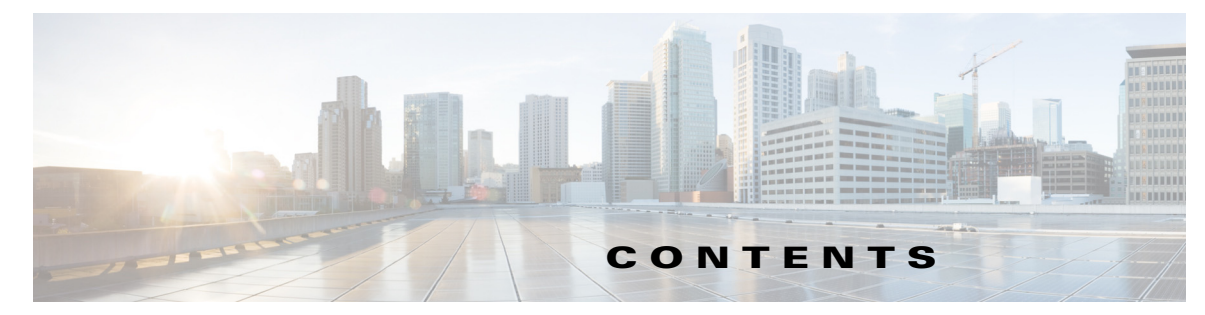

## **New and Changed Information 1**

# **Preface 1**

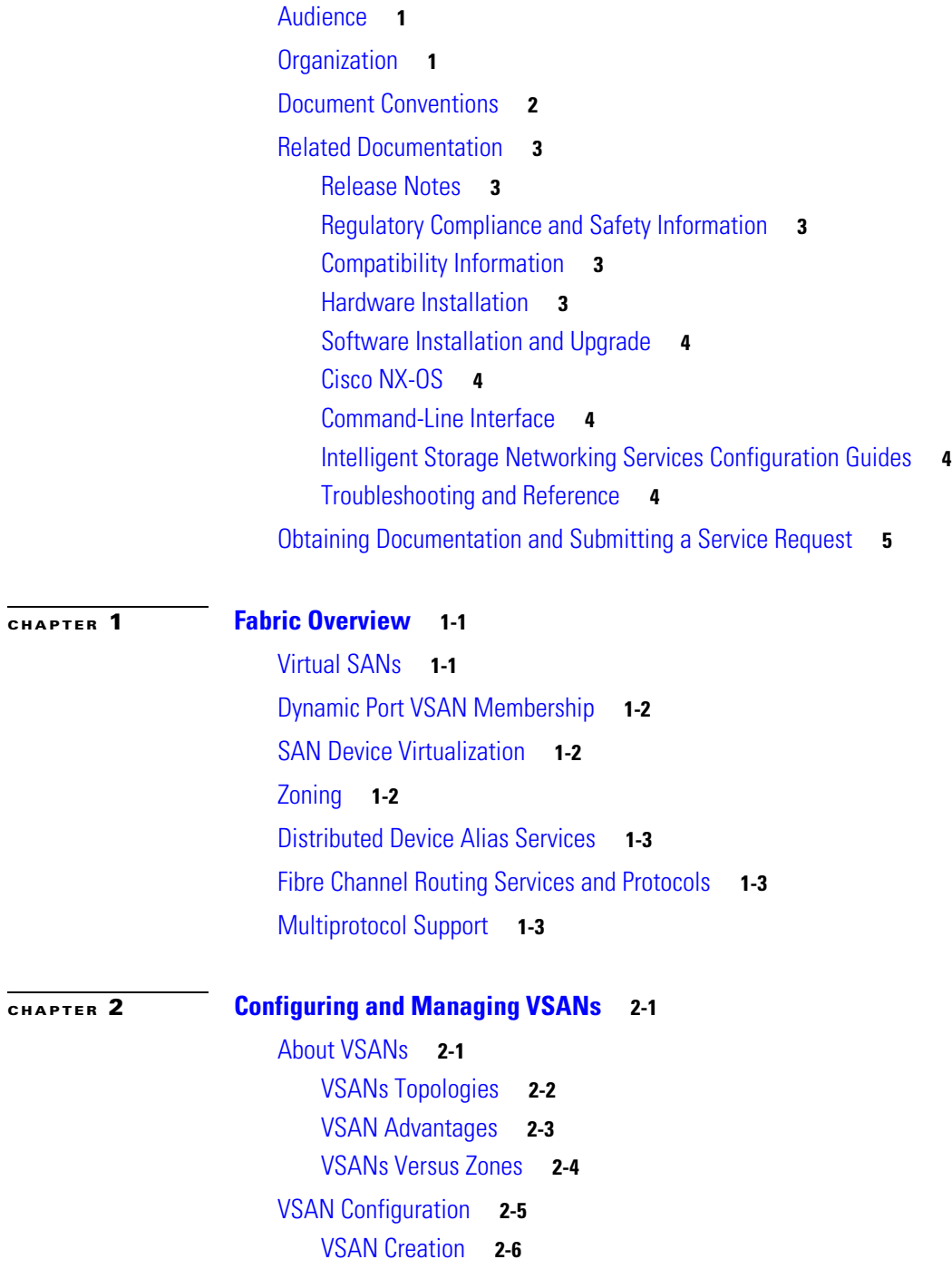

Creating VSANs Statically **2-6** Creating VSANs **2-6** Port VSAN Membership **2-7** Assigning Static Port VSAN Membership **2-7** Displaying VSAN Static Membership **2-8** Default VSAN **2-9** Isolated VSAN **2-9** Displaying Isolated VSAN Membership **2-9** Operational State of a VSAN **2-9** Static VSAN Deletion **2-9** Deleting Static VSANs **2-10** Load Balancing **2-11** Configuring Load Balancing **2-11** Interop Mode **2-11** FICON VSANs **2-11** Displaying Static VSAN Configuration **2-11** Default Settings **2-12**

Displaying Fabric Switch Information **2-13**

### **CHAPTER 3 Creating Dynamic VSANs 3-1**

About DPVM **3-1** About DPVM Configuration **3-2** Enabling DPVM **3-2** About DPVM Databases **3-3** Configuring DPVM Config and Pending Databases **3-3** Activating DPVM Config Databases **3-4** About Autolearned Entries **3-4** Enabling Autolearning **3-5** Clearing Learned Entries **3-5** DPVM Database Distribution **3-5** About DPVM Database Distribution **3-6** Disabling DPVM Database Distribution **3-6** About Locking the Fabric **3-6** Locking the Fabric **3-7** Committing Changes **3-7** Discarding Changes **3-8** Clearing a Locked Session **3-8** Database Merge Guidelines **3-8** About Copying DPVM Databases **3-9**

Copying DPVM Databases **3-9** Comparing Database Differences **3-9** Displaying DPVM Merge Status and Statistics **3-10** Displaying DPVM Configurations **3-10** Sample DPVM Configuration **3-11** Default Settings **3-14 CHAPTER 4 Configuring and Managing Zones 4-1** About Zoning **4-1** Zoning Example **4-2** Zone Implementation **4-3** Zone Member Configuration Guidelines **4-4** Active and Full Zone Set Considerations **4-4** Zone Configuration **4-6** Configuring a Zone **4-7** Zone Sets **4-8** Zone Set Creation **4-8** Activating a Zone Set **4-10** Default Zone **4-10** Configuring the Default Zone Access Permission **4-11** About FC Alias Creation **4-11** Creating FC Aliases **4-12** Creating Zone Sets and Adding Member Zones **4-13** Zone Enforcement **4-15** Zone Set Distribution **4-15** Enabling Full Zone Set Distribution **4-15** Enabling a One-Time Distribution **4-16** About Recovering from Link Isolation **4-16** Importing and Exporting Zone Sets **4-17** Zone Set Duplication **4-18** Copying Zone Sets **4-18** About Backing Up and Restoring Zones **4-18** Renaming Zones, Zone Sets, and Aliases **4-19** Cloning Zones, Zone Sets, FC Aliases, and Zone Attribute Groups **4-19** Clearing the Zone Server Database **4-19** Advanced Zone Attributes **4-20** About Zone-Based Traffic Priority **4-20** Configuring Zone-Based Traffic Priority **4-21** Configuring Default Zone QoS Priority Attributes **4-21**

Г

About Broadcast Zoning **4-22** Configuring Broadcast Zoning **4-23** About Smart Zoning **4-23** Smart Zoning Member Configuration **4-24** Enabling Smart Zoning on a VSAN **4-24** Setting Default Value for Smart Zoning **4-25** Converting Zones Automatically to Smart Zoning **4-25** Configuring Device Types for Zone Members **4-25** Removing Smart Zoning Configuration **4-26** Disabling Smart Zoning at Zone Level **4-26** About LUN Zoning **4-27** Configuring a LUN-Based Zone **4-28** Assigning LUNs to Storage Subsystems **4-28** About Read-Only Zones **4-28** Configuring Read-Only Zones **4-29** Displaying Zone Information **4-29** Enhanced Zoning **4-38** About Enhanced Zoning **4-38** Changing from Basic Zoning to Enhanced Zoning **4-39** Changing from Enhanced Zoning to Basic Zoning **4-40** Enabling Enhanced Zoning **4-40** Modifying the Zone Database **4-41** Enabling Zone Pending Diff Display **4-41** Releasing Zone Database Locks **4-42** Creating Attribute Groups **4-42** Merging the Database **4-43** Configuring Zone Merge Control Policies **4-52** Preventing Zones From Flooding FC2 Buffers **4-52** Permitting or Denying Traffic in the Default Zone **4-53** Broadcasting a Zone **4-53** Configuring System Default Zoning Settings **4-54** Configuring Zone Generic Service Permission Settings **4-55** Displaying Enhanced Zone Information **4-55** Compacting the Zone Database for Downgrading **4-58** Zone and Zone Set Analysis **4-58** Default Settings **4-61**

## **CHAPTER 5 Distributing Device Alias Services 5-79**

About Device Aliases **5-79**

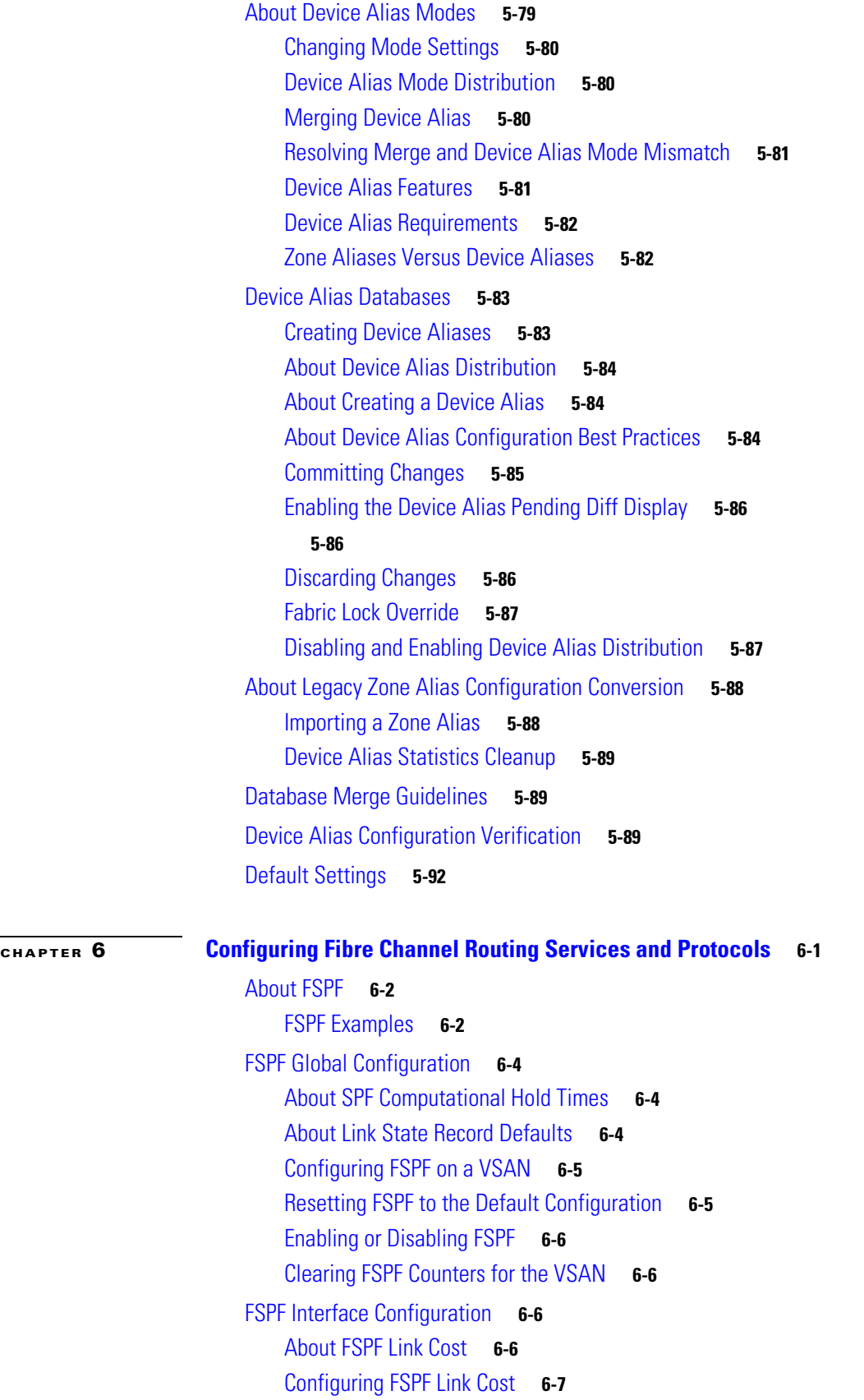

About Hello Time Intervals **6-7** Configuring Hello Time Intervals **6-7** About Dead Time Intervals **6-7** Configuring Dead Time Intervals **6-8** About Retransmitting Intervals **6-8** Configuring Retransmitting Intervals **6-8** About Disabling FSPF for Specific Interfaces **6-8** Disabling FSPF for Specific Interfaces **6-9** Clearing FSPF Counters for an Interface **6-9** FSPF Routes **6-9** About Fibre Channel Routes **6-10** About Broadcast and Multicast Routing **6-11** About Multicast Root Switch **6-11** Setting the Multicast Root Switch **6-11** In-Order Delivery **6-12** About Reordering Network Frames **6-12** About Reordering PortChannel Frames **6-13** About Enabling In-Order Delivery **6-13** Enabling In-Order Delivery Globally **6-14** Enabling In-Order Delivery for a VSAN **6-14** Displaying the In-Order Delivery Status **6-14** Configuring the Drop Latency Time **6-15** Displaying Latency Information **6-15** Flow Statistics Configuration **6-16** About Flow Statistics **6-16** Counting Aggregated Flow Statistics **6-16** Counting Individual Flow Statistics **6-17** Clearing FIB Statistics **6-17** Displaying Flow Statistics **6-17** Displaying Global FSPF Information **6-18** Displaying the FSPF Database **6-18** Displaying FSPF Interfaces **6-20** Default Settings **6-20**

**CHAPTER 7 Configuring Dense Wavelength Division Multiplexing 7-1** About DWDM **7-1** Configuring X2 DWDM Transceiver Frequency **7-1**

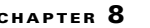

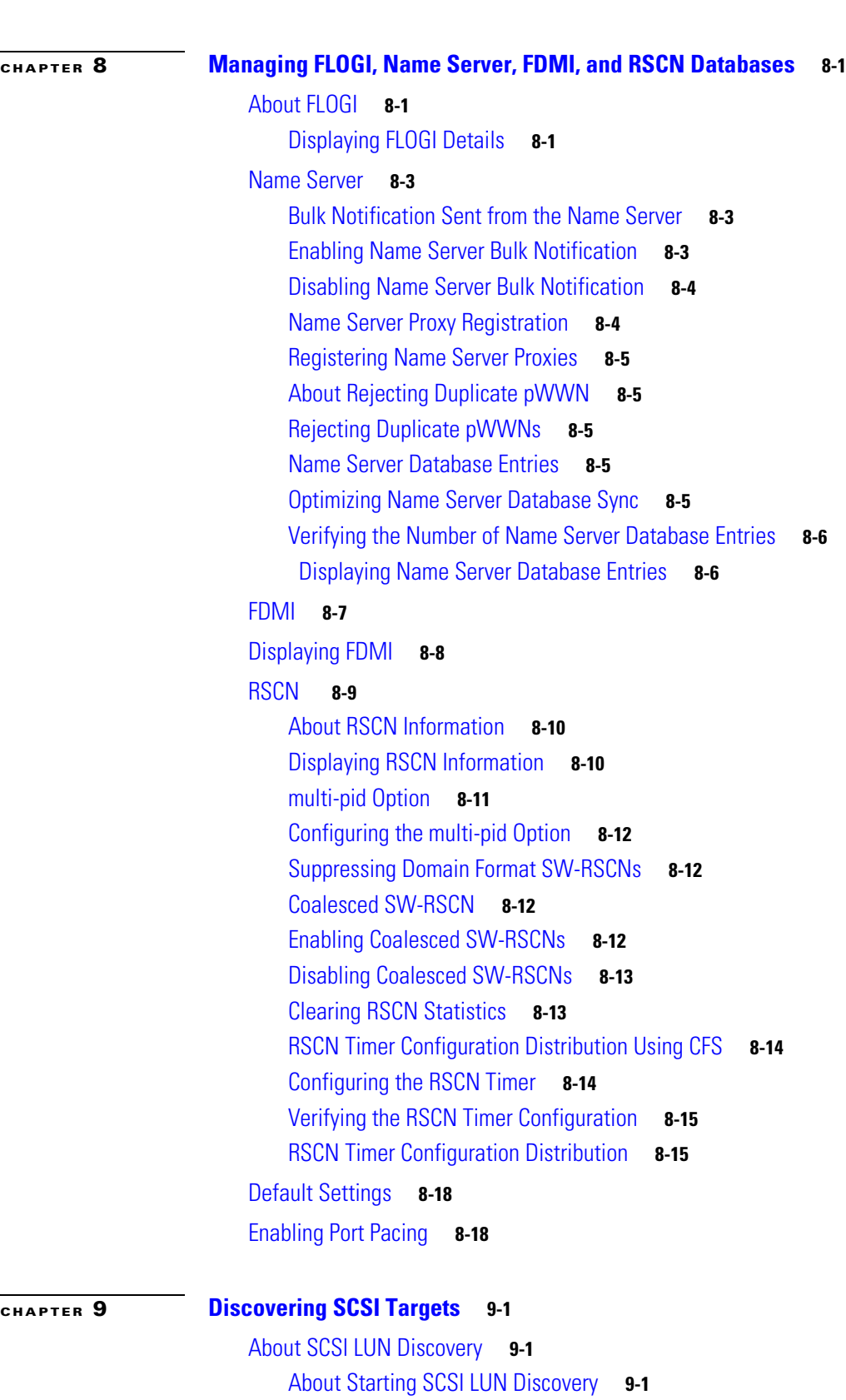

Starting SCSI LUN Discovery **9-2**

**CHAPTER 9 Discovering SCSI Targets 9-1**

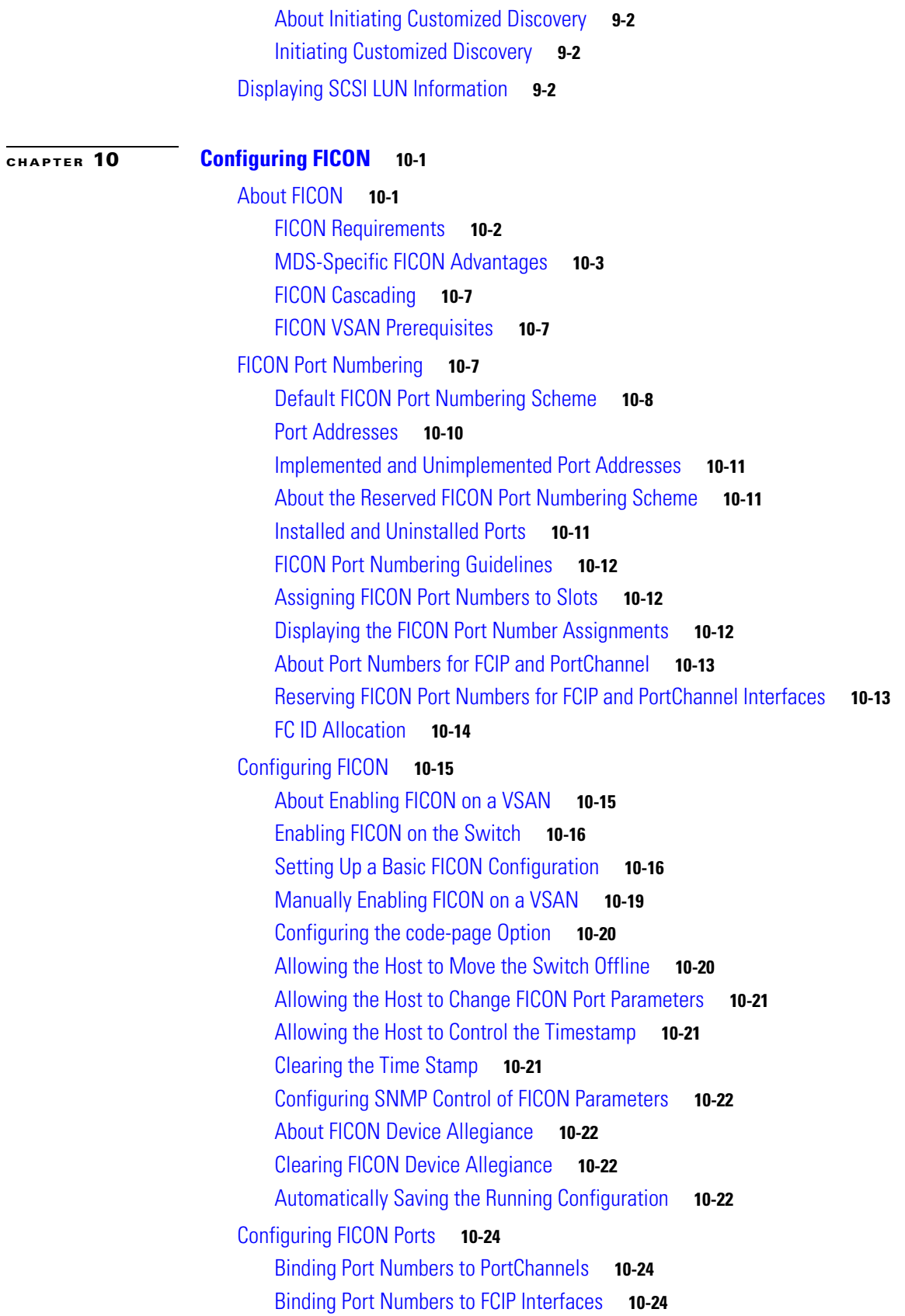

 $\blacksquare$ 

 $\overline{\phantom{a}}$ 

Configuring Port Blocking **10-25** Port Prohibiting **10-25** Assigning a Port Address Name **10-27** About RLIR **10-27** Specifying an RLIR Preferred Host **10-27** Displaying RLIR Information **10-28** Clearing RLIR Information **10-32** FICON Configuration Files **10-32** About FICON Configuration Files **10-33** Applying the Saved Configuration Files to the Running Configuration **10-33** Editing FICON Configuration Files **10-33** Displaying FICON Configuration Files **10-34** Copying FICON Configuration Files **10-35** Port Swapping **10-36** About Port Swapping **10-37** Swapping Ports **10-37** FICON Tape Acceleration **10-38** Configuring FICON Tape Acceleration **10-40** Configuring FICON Tape Read Acceleration **10-41** Configuring XRC Acceleration **10-42** Moving a FICON VSAN to an Offline State **10-42** CUP In-Band Management **10-42** Placing CUPs in a Zone **10-43** Displaying Control Unit Information **10-43** Displaying FICON Information **10-44** Receiving FICON Alerts **10-44** Displaying FICON Port Address Information **10-45** Displaying FICON Configuration File Information **10-46** Displaying the Configured FICON State **10-47** Displaying a Port Administrative State **10-48** Displaying Buffer Information **10-48** Viewing the History Buffer **10-49** Displaying FICON Information in the Running Configuration **10-49** Displaying FICON Information in the Startup Configuration **10-50** Displaying FICON-Related Log Information **10-51** Default Settings **10-51**

### **CHAPTER 11 Advanced Features and Concepts 11-1**

Common Information Model **11-1**

Г

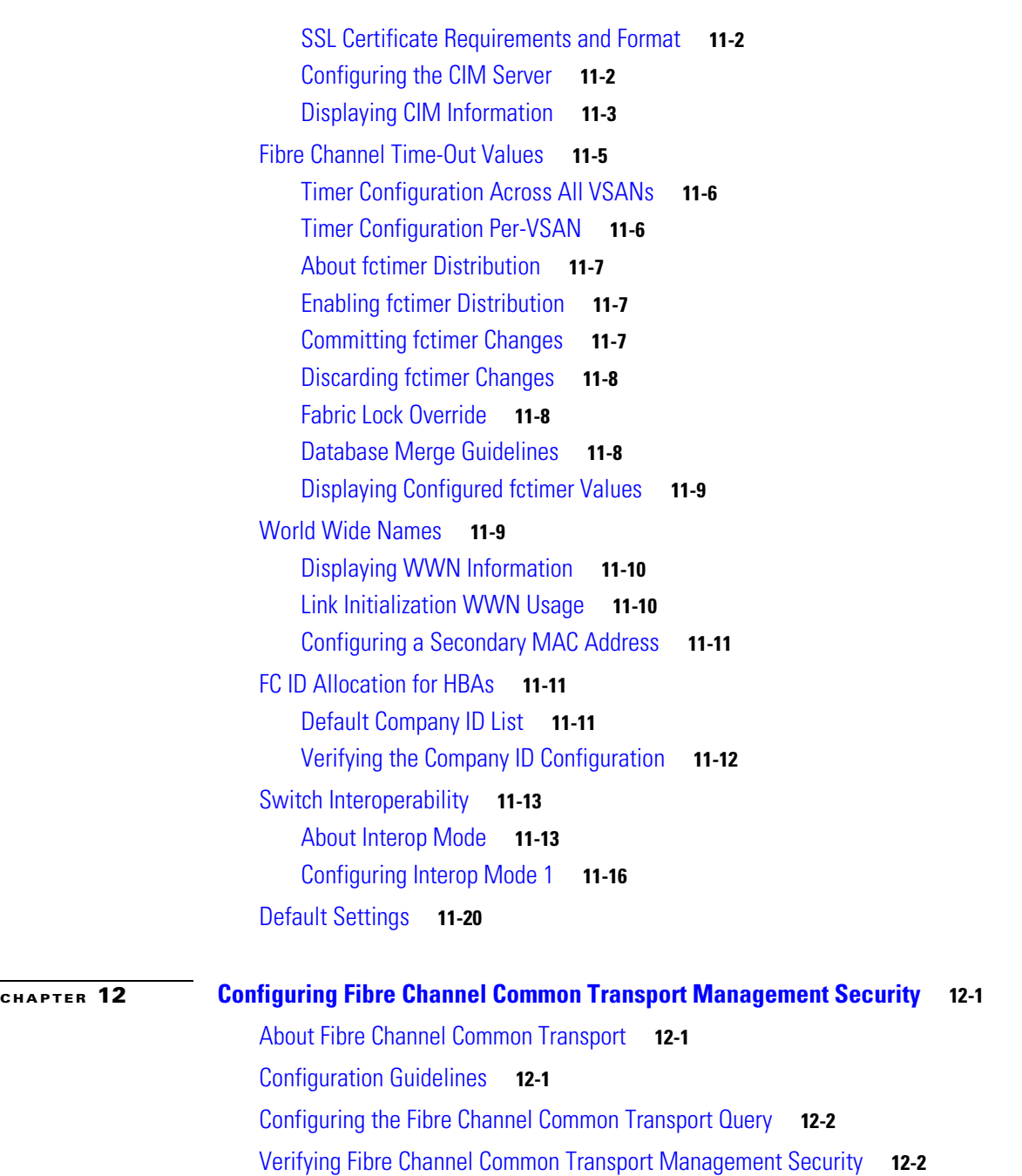

Default Settings **12-3**

П

 $\mathbf l$